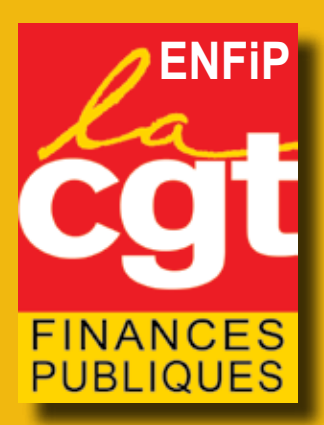

## le Guide du Stagiaire CGT ENFIP 2020/2021

# contrôleurs /Programmeurs Spécial 1ères affectations

Finances

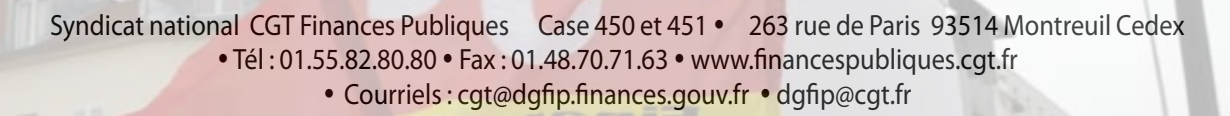

Publique

# **<sup>2</sup>** bienvenue

### **SOMMAIRE**

- p. 2 Bienvenue
- p. 3 Edito
- p. 4 Les modalités d'affectation
- p. 5/6 Les règles de priorités
- p. 7/8 La rédaction des voeux
- p. 9 Le bulletin d'adhésion

### cher.es collègues

Tout d'abord nous tenons à vous féliciter pour votre réussite au concours de contrôleur des finances publiques.

Dans les jours qui viennent, vous allez être appelés à rédiger votre demande de première affectation.

La qualité de rédaction des demandes de première affectation est primordiale pour avoir les meilleures chances d'obtenir satisfaction.

Ce guide a vocation à vous apporter les renseignements essentiels dont vous aurez besoin pour rédiger au mieux cette demande.

Pour autant, n'hésitez pas à contacter les élus de catégorie B de la CGT Finances Publiques qui sauront vous aider, vous conseiller et vous soutenir dans les démarches administratives inhérentes à votre arrivée à la DGFIP. Vous trouverez leurs coordonnées page 7 de ce guide.

Nous vous souhaitons cordialement à toutes et à tous la bienvenue à la DGFiP.

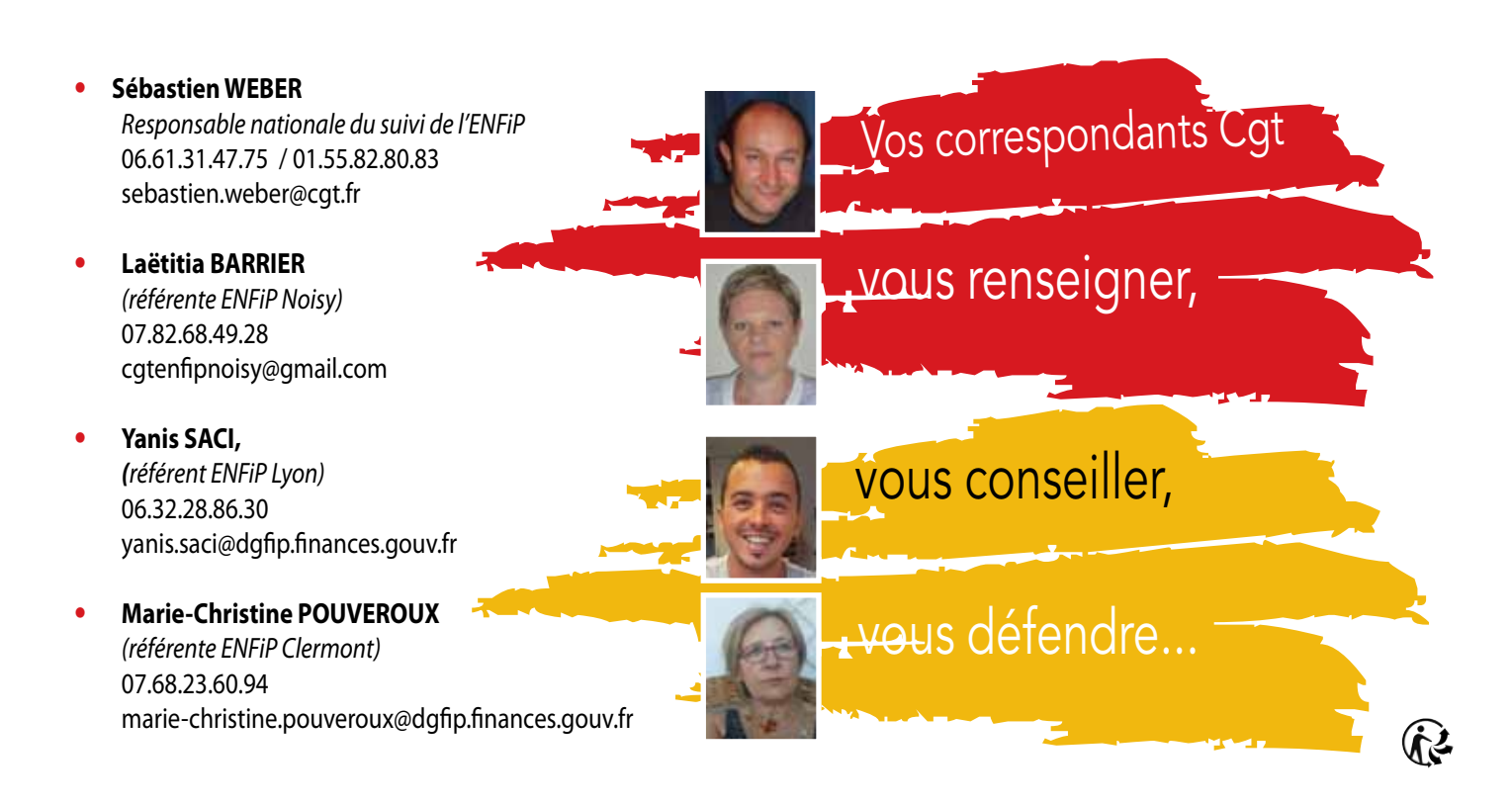

# éditorial

#### CE QU'EN PENSE la CGT

La CGT revendique d'intégrer les 1ères affectations des stagiaires au mouvement général à l'ancienneté administrative recalculée.

Elle se prononce pour une formation initiale permettant l'acquisition de bases théoriques solides utiles pour toute la carrière, pour tous les publics.

Elle est opposée à une formation initiale axée sur le premier métier. Enfin, la CGT Finances Publiques revendique le droit à une affectation géographique et fonctionnelle fine dès le mouvement national et défend un délai de séjour d'un an entre deux mutations. Elle réaffirme que le droit à mutation pour convenance personnelle doit être privilégié.

P<br>Au cours our les lauréats du concours interne, vous allez rédiger votre demande de 1ère affectation du 22 juin au 17 juillet 2020. Pour les lauréats des concours externe et interne hors DGFiP, vous pourrez rédiger votre demande entre le 24 août et le 18 septembre 2020. Le mouvement national sera publié mi-octobre 2020.

Au cours du mois de novembre 2020, l'ENFIP déterminera la dominante de formation, en fonction de l'affectation locale que vous aurez obtenu.

En clair, les formations en dominantes seront guidées uniquement par les besoins des directions !

Depuis l'an dernier, l'administration inverse totalement la logique qui prévalait en matière de scolarité, à savoir orienter un stagiaire sur une dominante métier en tenant compte de son appétence pour un domaine d'activité.

Jusqu'en 2018, la formation de carrière permettait aux stagiaires notamment ceux issus du concours externe de se faire une idée du métier qu'ils souhaitaient exercer lors de leur première prise de poste.

Le fait de positionner les stagiaires en fonction de l'affectation obtenue remet en cause le choix de la dominante métiers qu'ils souhaitent suivre.

Depuis 2015, les règles de mutation sont régulièrement remises en cause au détriment des agents, notamment à travers les règles d'affectation des lauréats des concours et de la fusion de RAN. Le directeur général a programmé pour 2020 la destruction des règles de mutation en vigueur à la DGFiP pour les agents de catégorie A,B et C.

En 2018, c'est l'allongement du délai de séjour de 1 à 2 ans entre deux mutations pour les titulaires (sauf situations de priorité) et la suppression du mouvement de mutation complémentaire pour la catégorie C, qui ont été actés.

À partir de cette année, c'est la remise en cause de l'affectation RAN/missions/structures dès le mouvement national (qui relève désormais d'un mouvement local) et l'allongement du délai de séjour à 3 ans en 1ère affectation (année d'école incluse) pour toutes les catégories. Il en va de même lors de promotions.

Cela traduit la volonté de donner la liberté aux directeurs locaux pour affecter les agents en fonction de leurs besoins et cette remise en cause de l'affectation la plus fine possible au niveau national prend tout son sens dans le cadre du « nouveau réseau de proximité » «déconcentration de proximité»...

Cette énième «réforme» de la DGFiP acte la suppression de la quasi-totalité des trésoreries, une fusion massive des SIP et des SIE, 1 SPF par département, le transfert du plan cadastrale à IGN et le transfert de services entiers des grandes métropoles vers les territoires ruraux et péri-urbains.

C'est la majorité des résidences administratives qui vont être fermées et le nombre d'emplois supprimés donne le vertige.

Pour accompagner cette réforme mortifère, l'administration a besoin d'affecter les stagiaires au plus près des besoins tant fonctionnels que géographiques des directeurs locaux. C'est ce qu'elle se propose de faire à travers leurs modalités d'affectation.

### $\bigcup$  Les modalités d'affectation

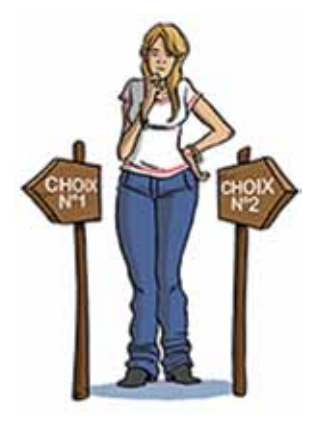

#### LES PRINCIPES D'AFFECTATION

Vous allez rédiger votre demande de 1ère affectation du 22 juin au 17 juillet prochain pour les lauréats du concours interne et du 24 aout au 18 septembre pour le concours externe et interne hors DGFIP. Pour autant, les règles d'affectation sont les mêmes.

Le mouvement national sera publié mi-octobre 2020. Une réunion pour traiter des dossiers difficiles avec les organisations syndicales devrait être organisée quelques jours avant la publication.

Ensuite, au cours du mois d'octobre 2020, vous exprimerez des voeux pour obtenir un service sur votre direction d'affectation.

Fin octobre début novembre, vous connaîtrez le service d'affectation locale que vous rejoindrez à l'issue de votre formation en école.

Au cours du mois de novembre 2020, l'ENFIP déterminera la dominante de formation, en fonction de l'affectation locale obtenue par le stagiaire. La formation sur la dominante commencerait en janvier 2020.

#### Le niveau d'affectation

À compter de cette année, l'affectation nationale au département concerne les mouvements des A, B et C sur emplois administratifs et sur emplois informatiques dans toutes les directions territoriales, nationales et spécialisées situées en métropole et dans les départements d'outre-mer.

De fait, vous serez affectés dans le cadre du mouvement national sur une direction et un département sans plus de précision géographique (pas de Résidence), et sans précision fonctionnelle (pas de service) : DIRECTION - DEPARTEMENT – TOUT EMPLOI.

Pour les DIRCOFI (Direction interrégionnale de contrôle fiscal) vous devez désigner les départements d'implantation des services : ex DIRCOFI Centre-Ouest – INDRE ET LOIRE – TOUT EMPLOI.

Pour les DISI (Direction interrégionnale des services informatiques) vous devez désigner les départements d'implantation des services et la qualification : DISI Grand Est – MOSELLE – Administratif.

Pour les contrôleurs programmeurs, vous pouvez seulement demander une DiSI, la DSFP-APHP, le SARH et la DGE.

Pour les DISI (Direction interrégionnale des services informatiques) vous devez désigner les départements d'implantation des services et la qualification : DISI Grand Est – MOSELLE – Programmeur et/ou PSE CRA.

#### le Classement des demandes

Vous serez affectés en tenant compte de votre rang de réussite au concours et des voeux exprimés.

Les rangs des deux concours interne et externe seront interclassés, en accordant une priorité aux internes.

L'affectation des listes principales internes et externes primera l'affectation des listes complémentaires internes et externes.

Vous pourrez faire valoir votre situation de priorité selon les mêmes modalités que les contrôleurs titulaires (voir pages 6 et 7).

Ces priorités seront prises en compte dans le respect du quota de 50 % des apports prononcés sur une direction/un département.

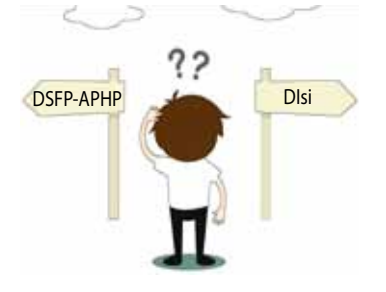

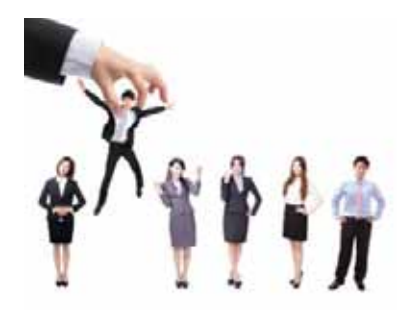

### Les règles de priorités

### Les Priorités

Il existe 3 types de priorités différentes : pour rapprochement, pour handicap et pour l'accès à un Département d'Outre Mer (DOM).

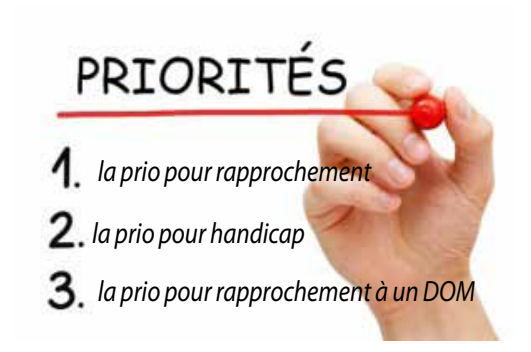

#### **1. La priorité pour rapprochement**

Des possibilités d'apports dans un département sont réservés aux agents titulaires et stagiaires reconnus prioritaires au titre du rapprochement.

#### **Vous bénéficiez d'une priorité pour vous rapprocher de votre :**

- $\mathbb{R}$  Conjoint-e marié-e, pacsé-e, ou concubin-e ;
- $\mathbb{R}$  Des enfants confiés à la garde de votre ex-conjoint-e ou ex-concubin-e en cas de divorce ou de séparation ;
- <sup>2</sup> D'un soutien de famille <sup>(1)</sup> susceptible de vous apporter une aide matérielle et morale si vous êtes divorcé-e ou séparé-e, seul-e avec un ou plusieurs enfants à charge.

**(1)** limité aux ascendant-e-s ou descendant-e-s de l'agent-e, aux ascendant-e-s de l'enfant à charge ou aux frères et soeurs de l'agent-e.

#### **Vous devez exercer la priorité :**

 $\mathbb{R}$  Sur le département d'exercice de la profession du conjoint, ou sur le département de résidence (qui doit être limitrophe du département d'exercice de la profession du conjoint) pour le rapprochement de conjoint-e marié-e, pacsé-e, ou concubin-e ;

- $\mathbb{R}$  Sur le département du lieu de scolarisation de l'enfant dont l'ex conjoint à la charge ;
- $\mathbb{R}$  Sur le département du lieu de résidence du soutien de famille.

**ATTENTION :** Pour l'Ile-de-France tous les départements sont réputés être limitrophes.

*Par ex :* lieu de travail du conjoint dans le 77, lieu de résidence familiale dans le 92, vous pouvez demander à bénéficier d'un rapprochement sur le 77 ou sur le 92.

### O

#### rapprochement pour les cs programmeurs

À ce jour, il n'existe que 66 départements dans lesquels des DISI ont des services implantés, limitant ainsi les possibilités des agents concernés de se rapprocher de leur famille.

À partir du 1<sup>er</sup> septembre 2018, dès lors qu'il n'existe pas d'emploi informatique implanté dans le ressort géographique du département sollicité au titre du rapprochement, les informaticiens auront la possibilité de demander un rapprochement dans un département limitrophe du lieu d'exercice de la profession du conjoint (ou du lieu de résidence du soutien de famille ou des enfants en cas de divorce ou de séparation), dans le ressort géographique duquel des emplois informatiques sont implantés correspondant à la qualification détenue par les agents.

### <sup>6</sup> les règles de priorités

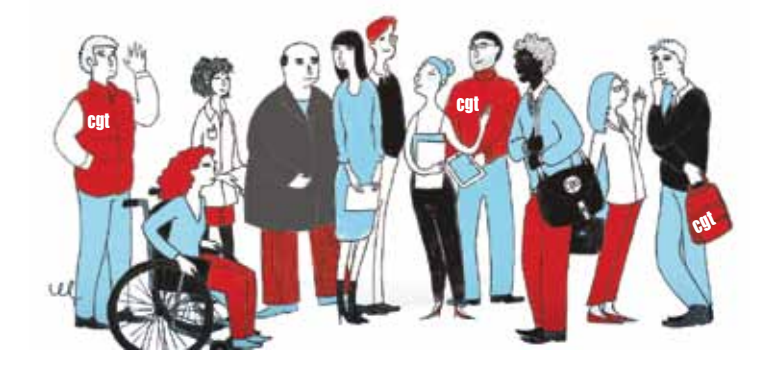

#### **2. La priorité pour handicap**

Si vous ou votre enfant êtes en situation de handicap vous pouvez bénéficier de la priorité.

Vous ou votre enfant devez être titulaire d'une carte d'invalidité ou d'une CMI (Carte Mobilité Inclusion) comportant la mention « invalidité ».

La priorité pour handicap ne s'applique qu'à un seul département.

Cette priorité donne lieu à mutation après examen par l'administration.

#### **Vous devez justifier d'un lien avec le département demandé :**

- ~ **soit un lien familial ou contextuel :** vous devez produire un courrier expliquant ce lien et présenter toute pièce justificative que vous pouvez fournir à l'appui.
- ~ **soit un lien médical :** vous devez présenter un certificat médical de l'établissement de soins dans lequel vous êtes suivi ou qui atteste du lien médical entre le handicap et le département demandé.

#### **3. La priorité pour l'accès à un DOM**

Elle porte sur les 5 départements d'outre-mer : Guadeloupe, Guyane, Martinique, Mayotte et Réunion.

Plusieurs critères sont pris en considération par l'administration pour estimer que vous possédez des attaches familiales et matérielles dans le département d'outre-mer sollicité.

**Il faut remplir au moins 2 conditions sur les 5.** Dans ce cas, votre demande fera l'objet « d'un examen attentif au titre des situations individuelles et familiales particulières » pour le DOM concerné.

#### **Les critères permettant d'apprécier la proximité d'un agent avec un DOM :**

~ **le domicile d'un parent proche :** il s'agit du domicile d'au moins un parent proche de l'agent ou de son conjoint (époux, partenaire de PACS, concubin) : père, mère, grands-parents, enfant.

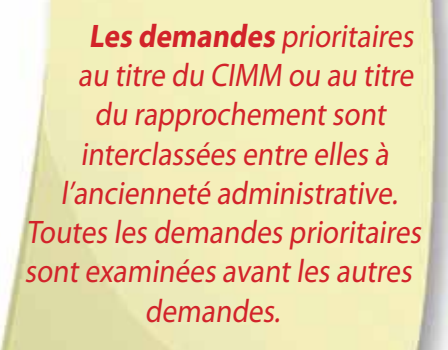

- L'assujettissement à la taxe d'habitation de l'agent ou de son conjoint (époux, partenaire de PACS, concubin) depuis au moins 3 ans.
- ~ **le lieu de scolarité ou d'études :** il convient que l'agent ait suivi, à partir de l'âge de 6 ans, au moins 5 ans de scolarité et/ou d'études supérieures.
- ~ **le lieu de naissance :** il s'agit du lieu de naissance de l'agent ou de son conjoint (époux, partenaire de PACS, concubin).
- Le domicile de l'agent : il convient que l'agent justifie de l'établissement de son domicile dans le DOM concerné avant son entrée à la DGFIP. En cas de promotion, la situation est appréciée à la date de la nomination dans le corps.

### La rédaction des voeux

### Conseils pratiques pour rédiger sa demande

#### **Votre demande de mutation peut comporter autant de voeux que vous souhaitez.**

Vos vœux doivent être classés par ordre décroissant de préférence (on met en premier le vœu qu'on souhaite vraiment obtenir…).

En pratique, vous ne devez surtout pas vous limiter à demander votre département d'origine au risque de vous retrouvez affecté d'office dans un département que vous n'auriez pas demandé et qui vous mettrait en difficulté.

C'est pourquoi, vous devrez très certainement formuler des vœux en région parisienne, car une majorité d'entre vous serez affectés sur la région île de France.

Il est plus « confortable » d'être affecté auprès d'une grande gare parisienne qui dessert sa région d'origine qu'a l'autre bout de la France…

#### **A titre indicatif, Vous trouverez page suivante un exemple de demande pour le département du Loiret, y compris en rapprochement.**

#### **ATTENTION : des services de plusieurs directions peuvent être implantés sur un même département.**

*Exemple* **:** sur le département du Loiret, il existe des services de 4 directions différentes : la DRFIP 45, la DIRCOFI Ouest, la Disi Ile-de-France et la DNEF.

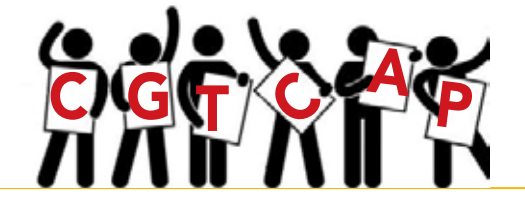

#### **Les élus CGT de la CAP n°6 des Contrôleurs : elusb@cgt.fr**

- **Michel RABILLARD** : m.rabillard@cgt.fr **J** 06.32.07.39.93
- **Marie-Alice BOURRIER** : marie-alice.bourrier@dgfip.finances.gouv.fr
	- **Marie CHARON** : marie.charon@dgfip.finances.gouv.fr
	- **Erika CORROYETTE** : erika.corroyette@dgfip.finances.gouv.fr
		- **Nadia DJIAB** : nadia.djiab@dgfip.finances.gouv.fr
		- **Pierre DUFFAU** : pierre.duffau@dgfip.finances.gouv.fr
		- **Célia ROUQUET** : celia.rouquet@dgfip.finances.gouv.fr

#### **Pensez-Y**

- **Confiez le double de votre fiche de vœux aux élus de la CGT Finances Publiques. Indiquez un numéro de téléphone pour que nous puissions vous joindre rapidement (portable).**
- Afin d'optimiser vos chances d'accéder à un département, pensez à demander toutes les directions et structures proposées.
- Joignez systématiquement tous les justificatifs de votre situation.

### 8 a la rédaction des voeux

### Comment formaliser le voeu de rapprochement

#### **Sur l'imprimé 157 - SD ;**

CADRE 3 : INDIOUER :

- **ES** Le type de rapprochement ;
- **ES** Le département de rapprochement ;
- <sup>18</sup> La résidence de rapprochement ;

#### **Sur l'imprimé 157 - I - SD formaliser le voeu.**

DDFiP / DRFiP sans résidence rapprochement.

Ne pas oublier de joindre les justificatifs vous permettant de bénéficier de la priorité.

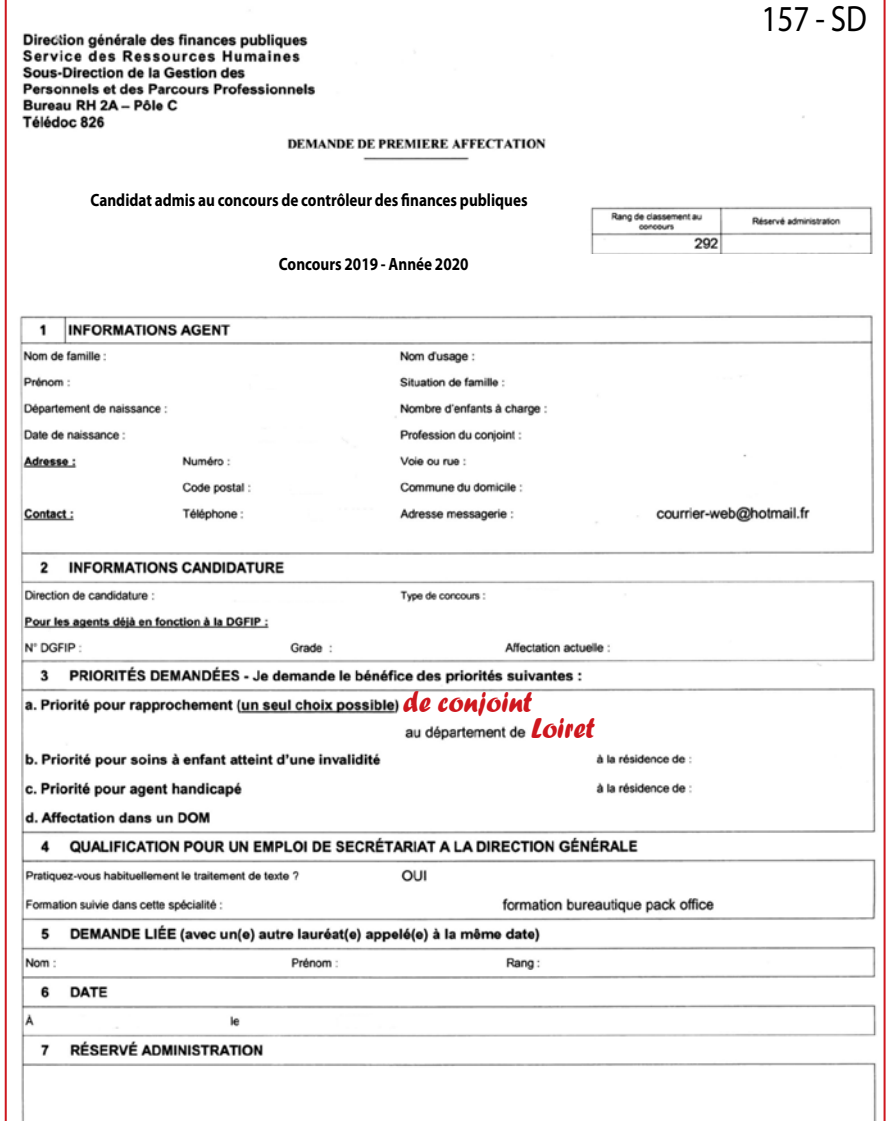

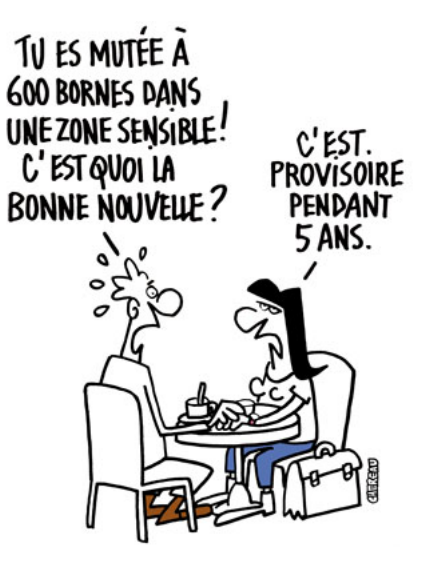

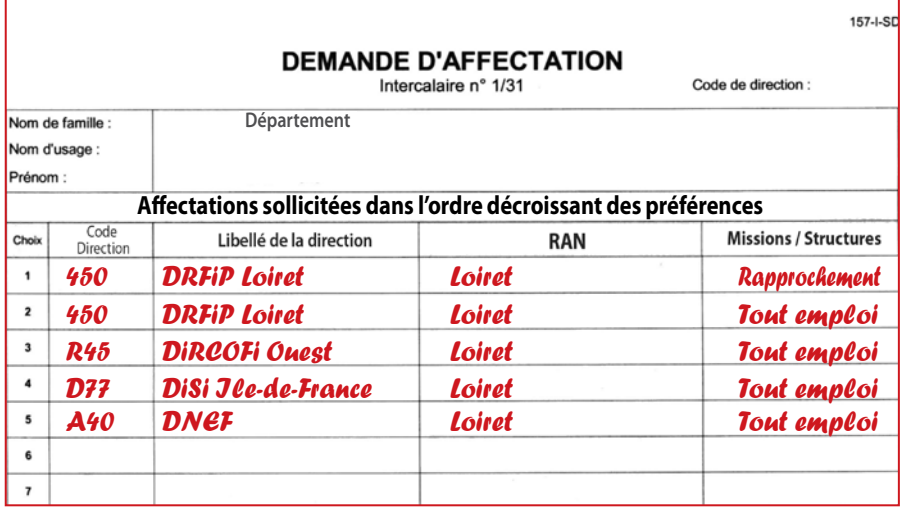

### Bulletin d'adhésion

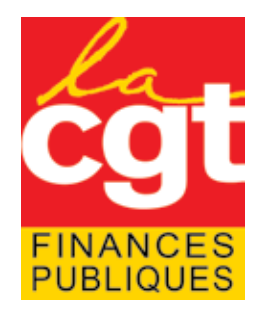

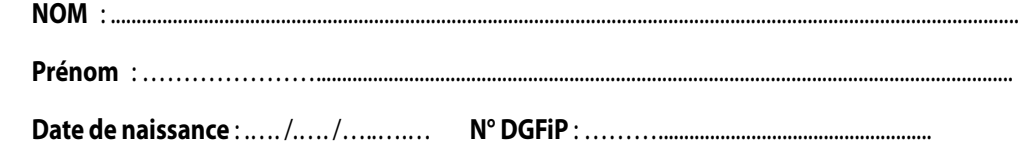

#### **ADRESSE ADMINISTRATIVE**

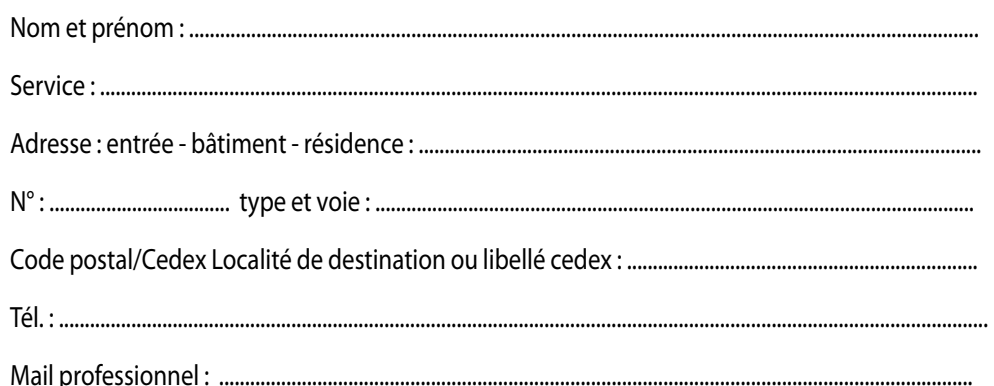

#### **ADRESSE PERSONNELLE:**

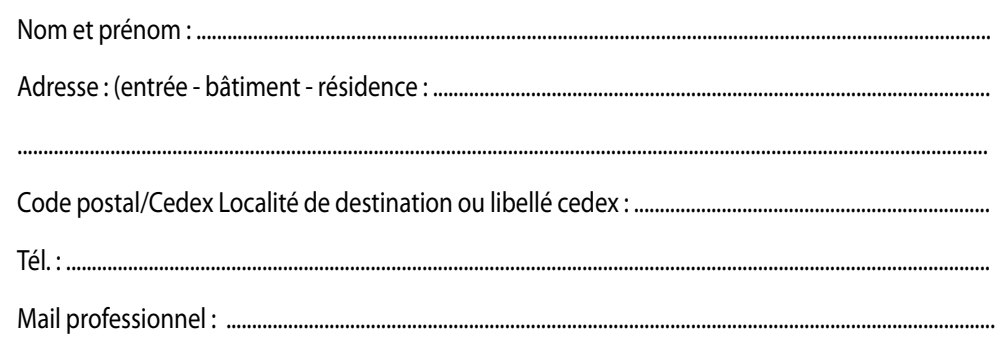

### **ABONNEMENTS PRESSE CONFÉDÉRALE**

 $\Box$  NVO (hebdo d'actualité) **Q** OPTIONS (journal des cadres et techniciens)

**U VIE NOUVELLE** (journal des retraités)

Date:...../...../............ Signature:

#### Montant de l'adhésion : Contrôleur-Stagiaire : 60 €

Syndicat national CGT Finances Publiques Case 450 et 451 • 263 rue de Paris 93514 Montreuil Cedex . Tél: 01.55.82.80.80 · Fax: 01.48.70.71.63 · www.financespubliques.cqt.fr • Courriels: cgt@dgfip.finances.gouv.fr • dgfip@cgt.fr

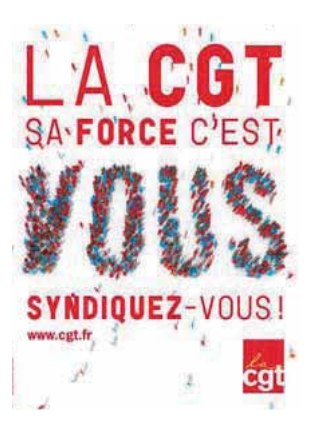

# **MÊME LES PLUS SCEPTIQUES<br>ONT FRANCHI LE PAS**

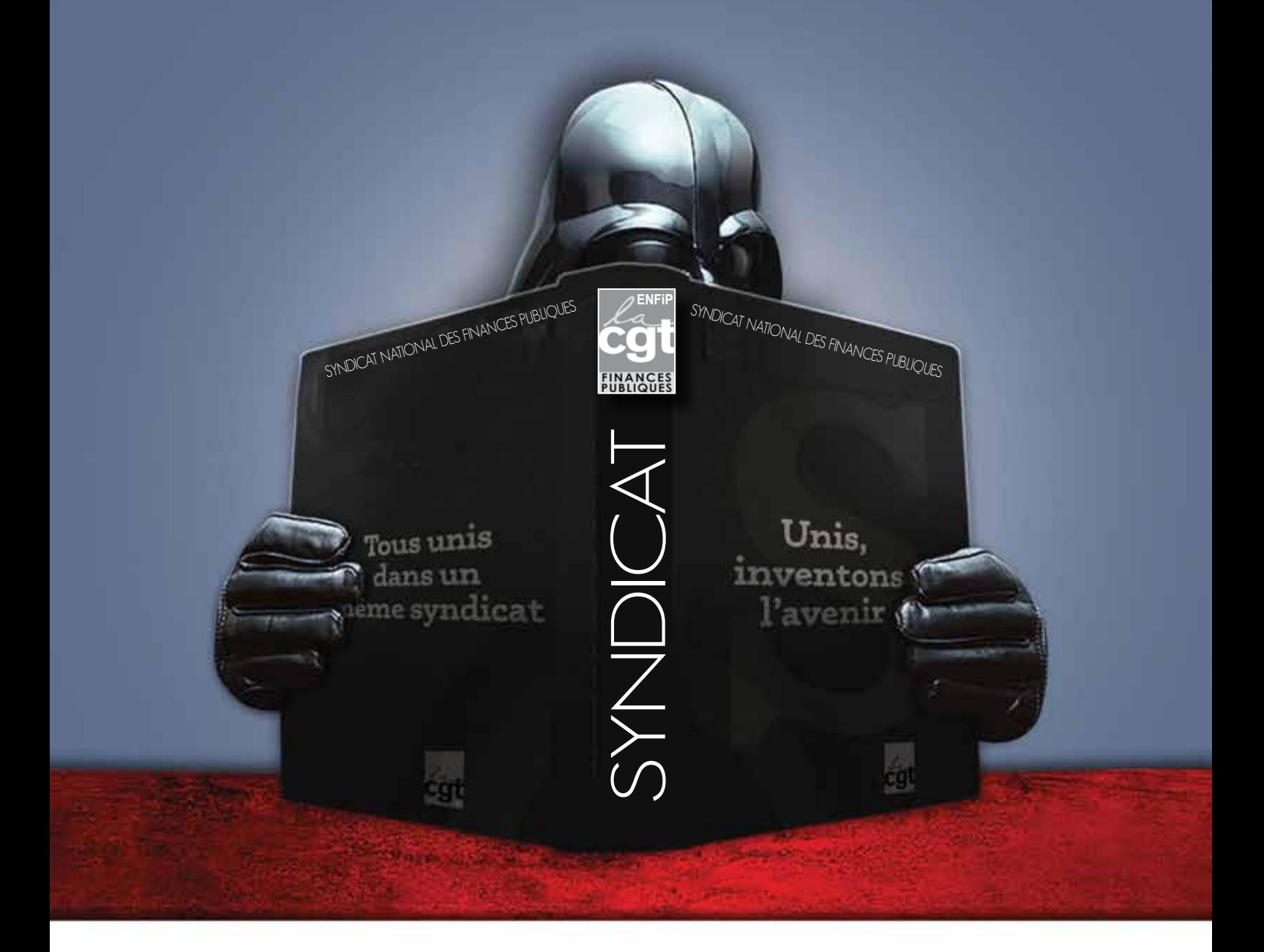

### **ENSEMBLE, NOUS SOMMES PLUS FORTS... REJOIGNEZ-NOUS**

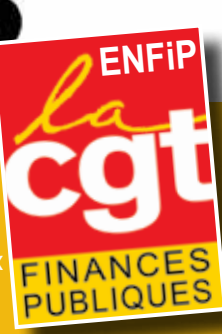

Syndicat national CGT Finances Publiques Case 450 et 451 • 263 rue de Paris 93514 Montreuil Cedex Tél : 01.55.82.80.80 Fax : 01.48.70.71.63 www.financespubliques.cgt.fr • Courriels : cgt@dgfip.finances.gouv.fr • dgfip@cgt.fr